### Hakowanie interfejsów API : łamanie interfejsów programowania aplikacji internetowych / Corey J. Ball. – Gliwice, copyright © 2023

Spis treści

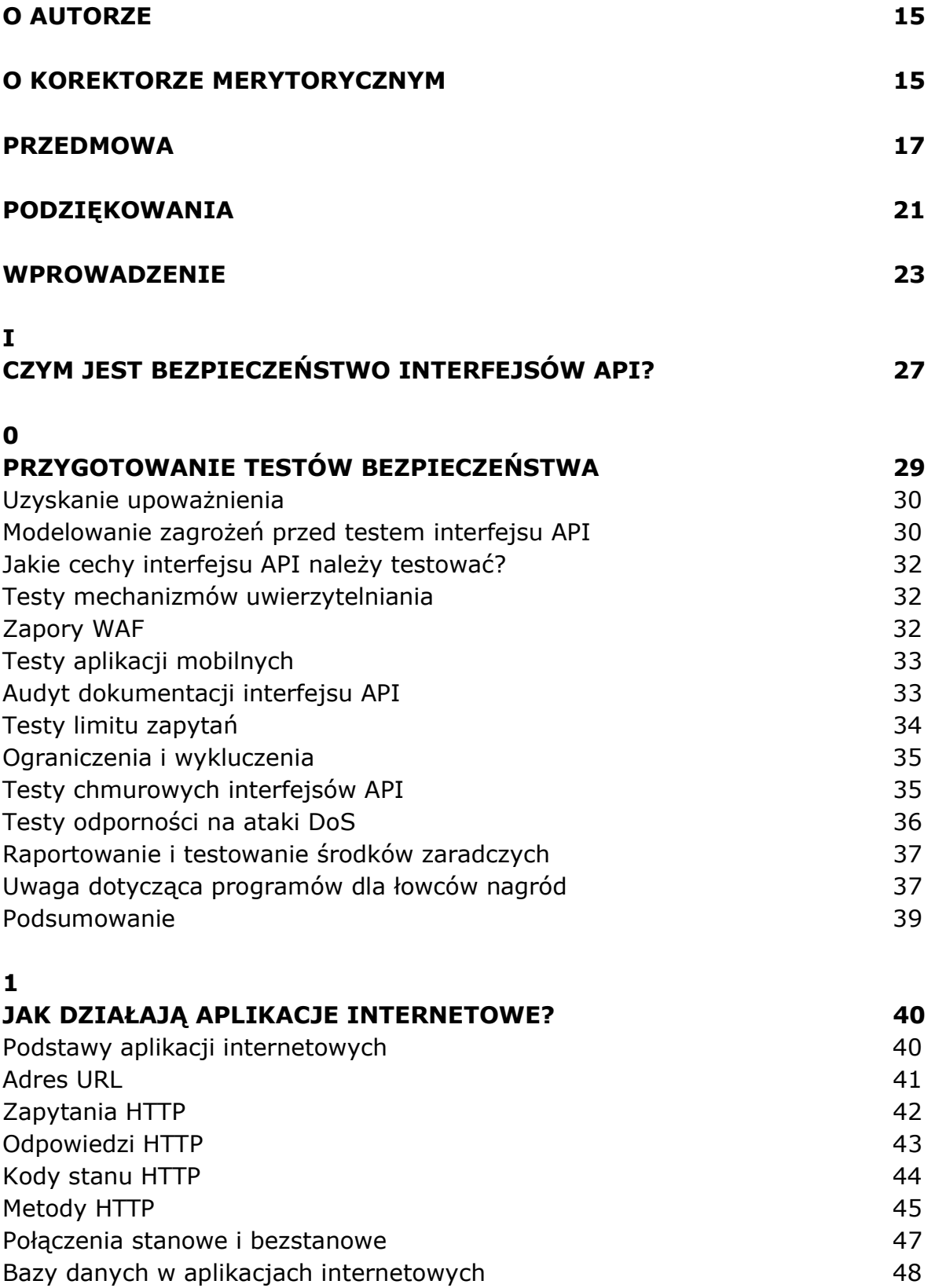

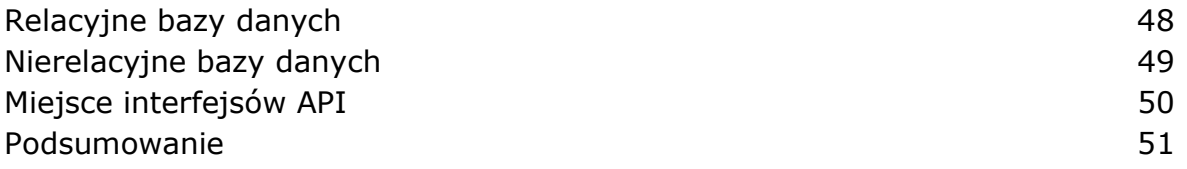

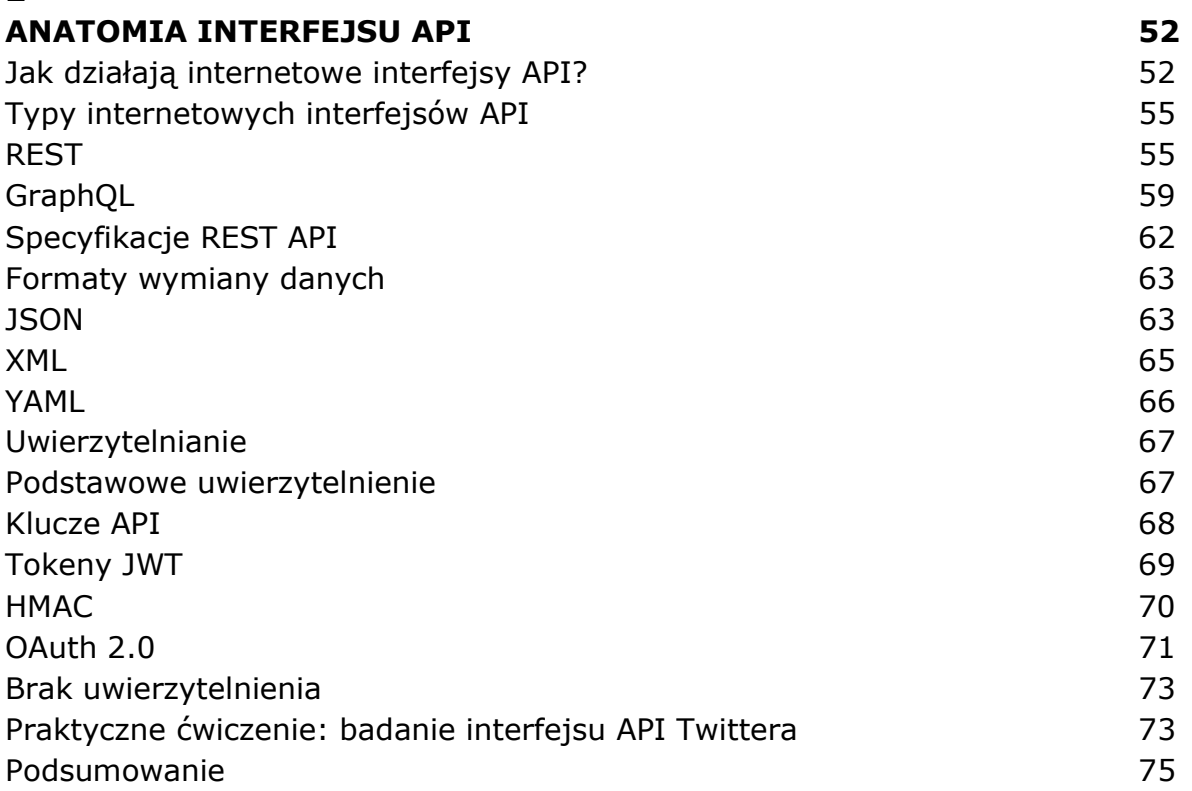

## 3

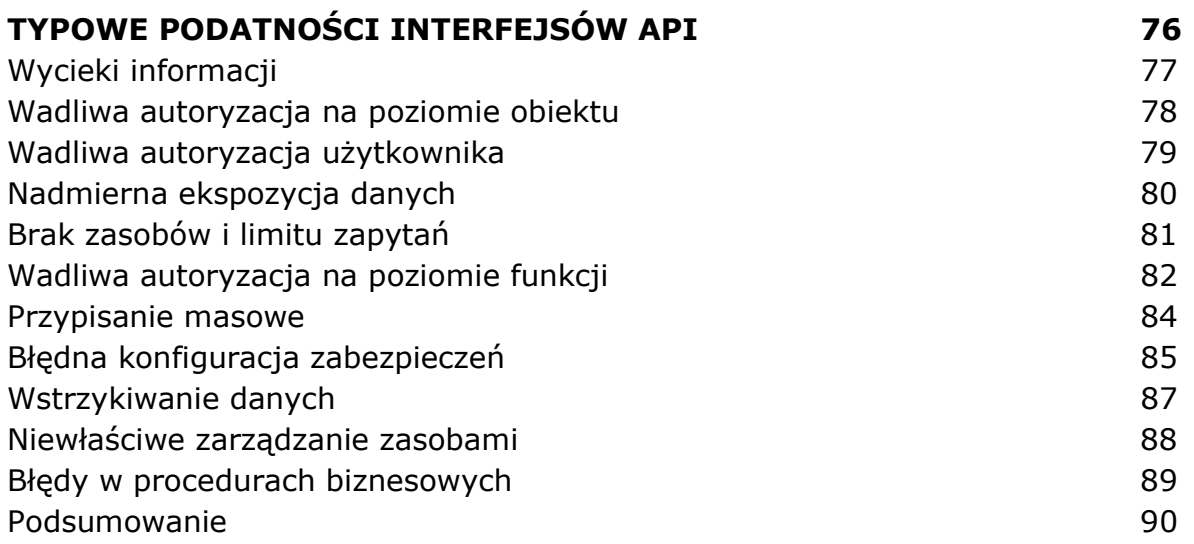

# II --<br>BUDOWANIE LABORATORIUM TESTOWANIA INTERFEJSÓW API 91 4

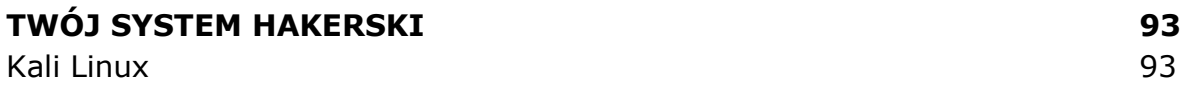

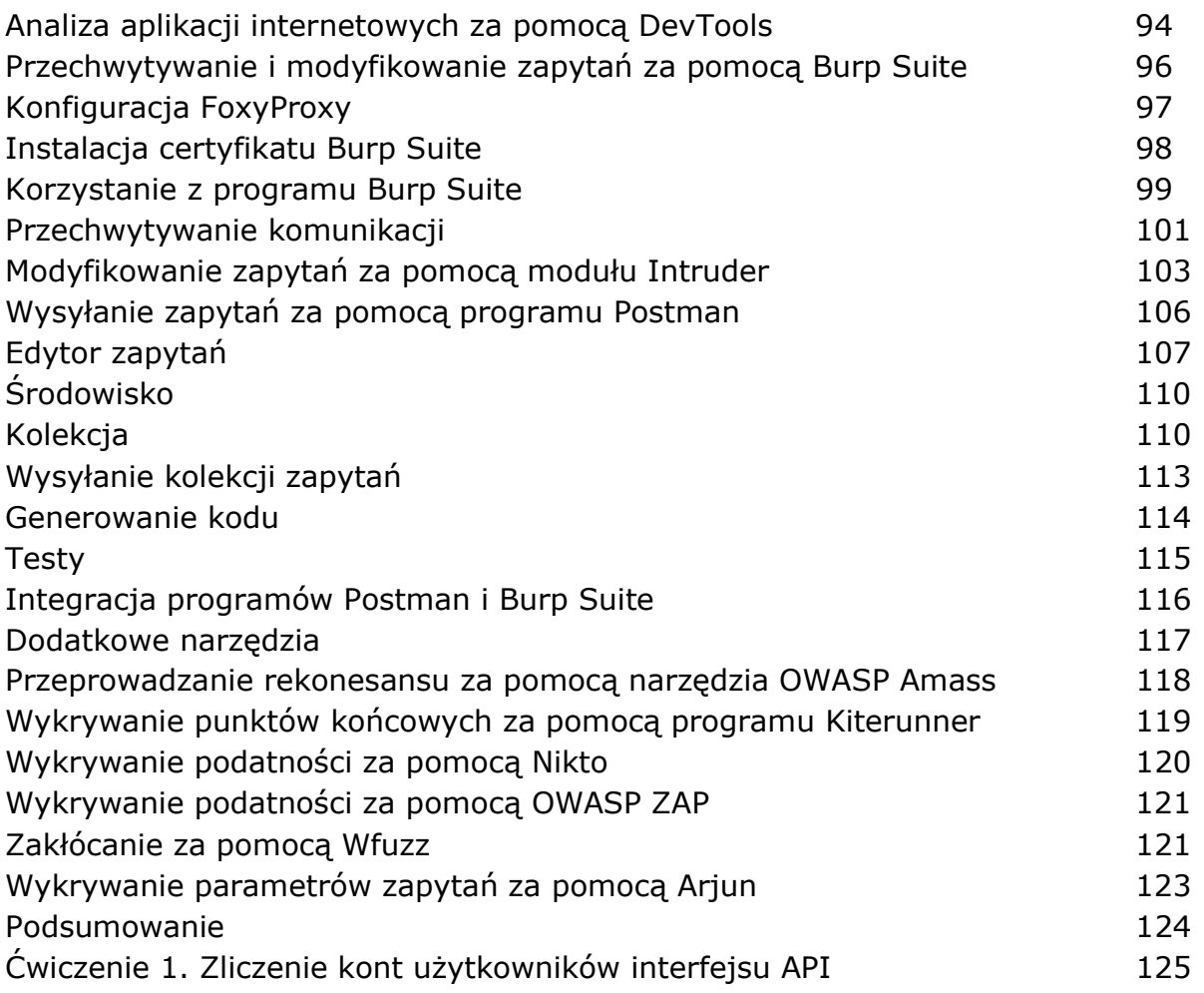

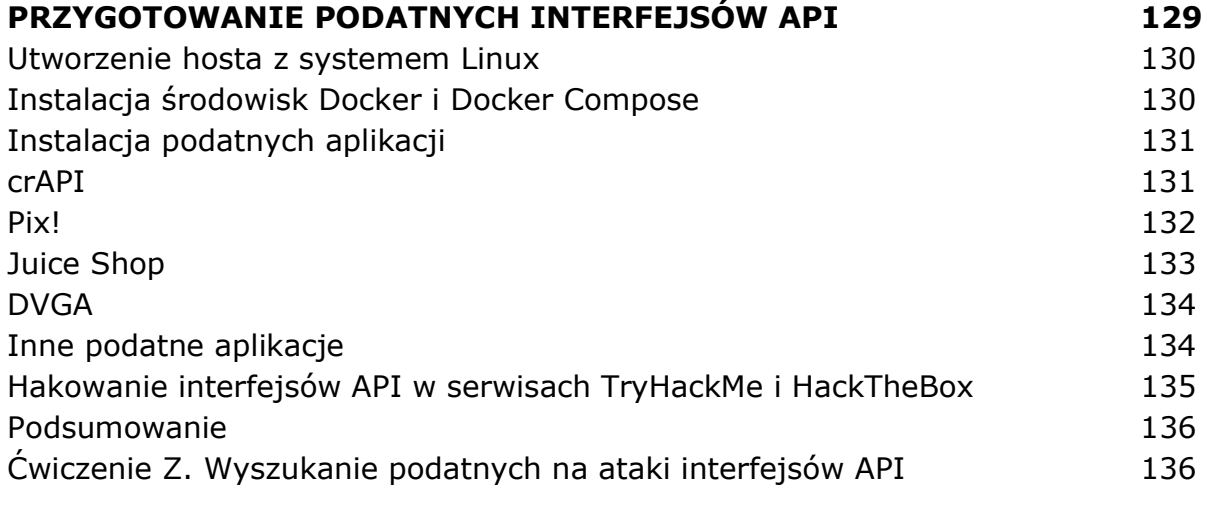

#### III ATAKOWANIE INTERFEJSÓW API 141

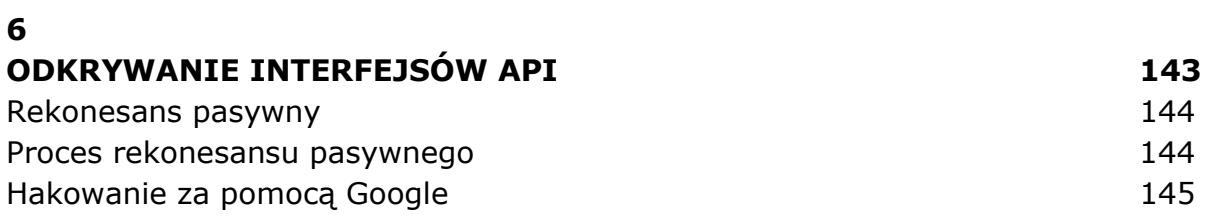

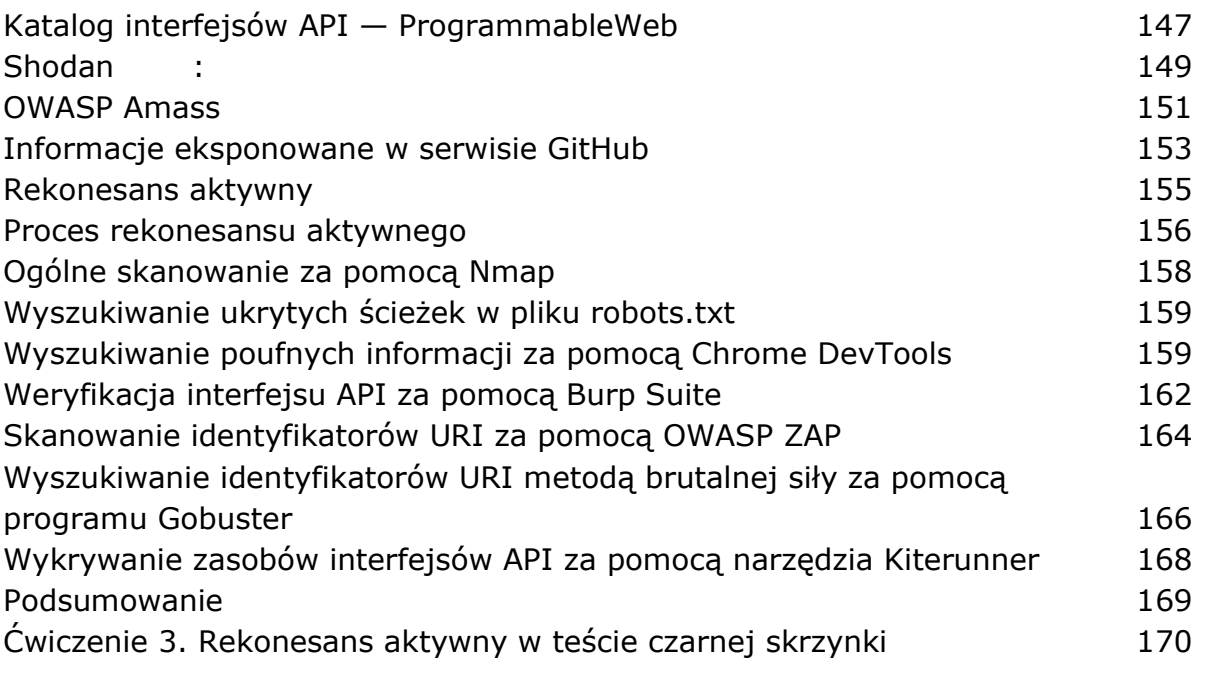

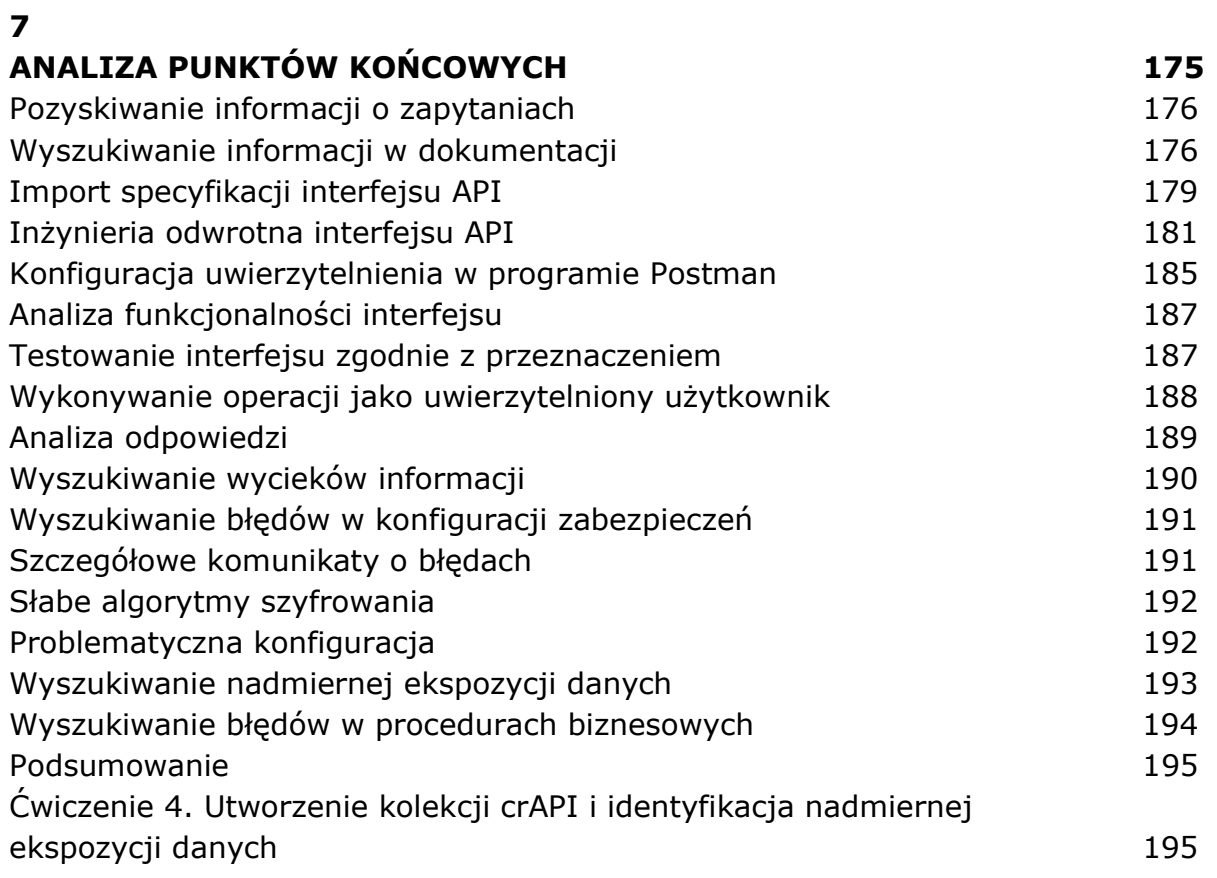

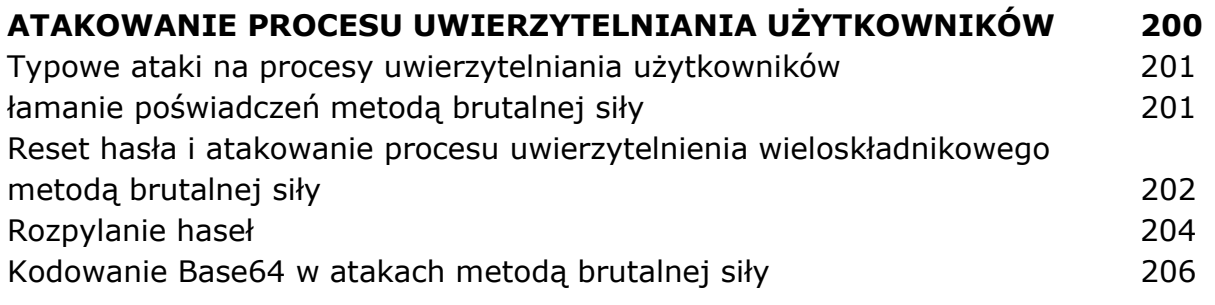

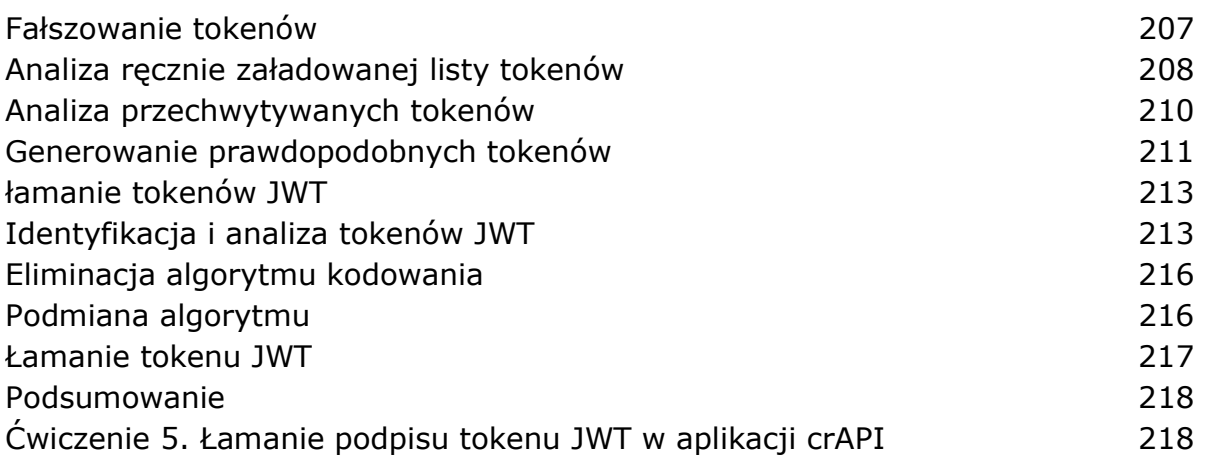

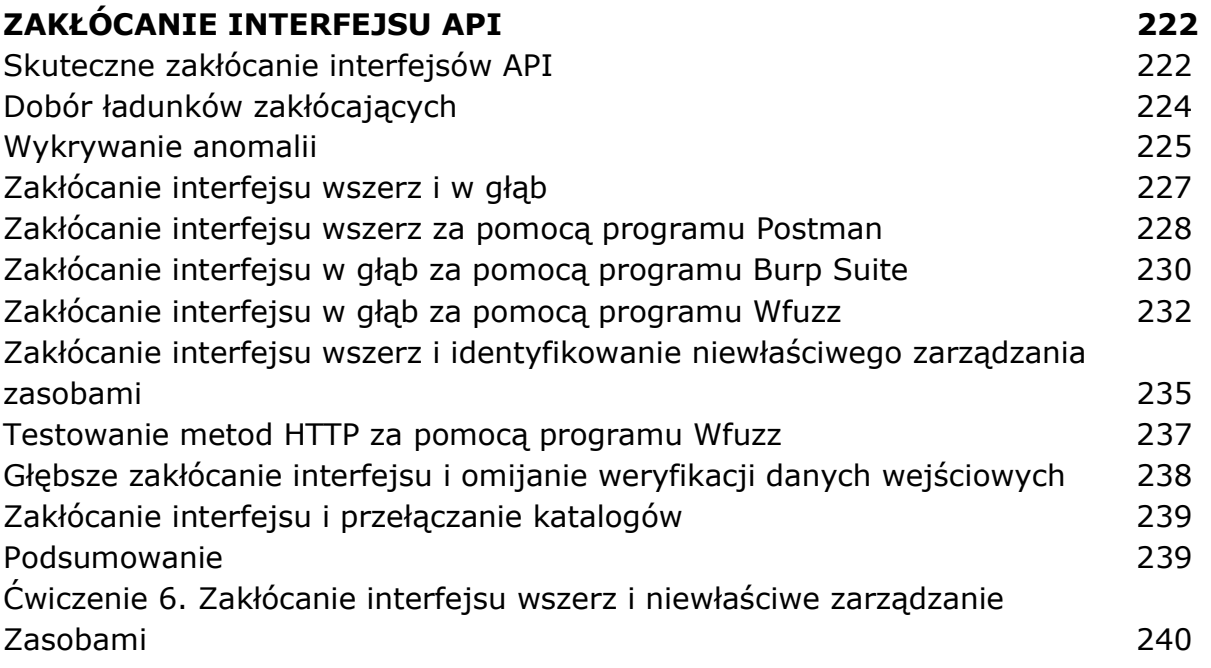

### 10

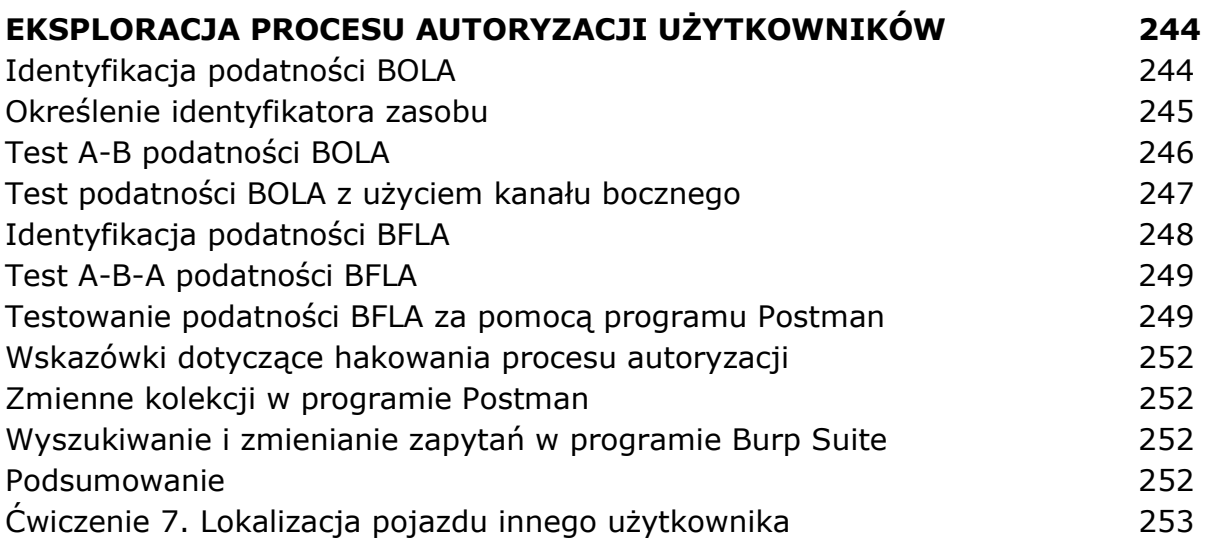

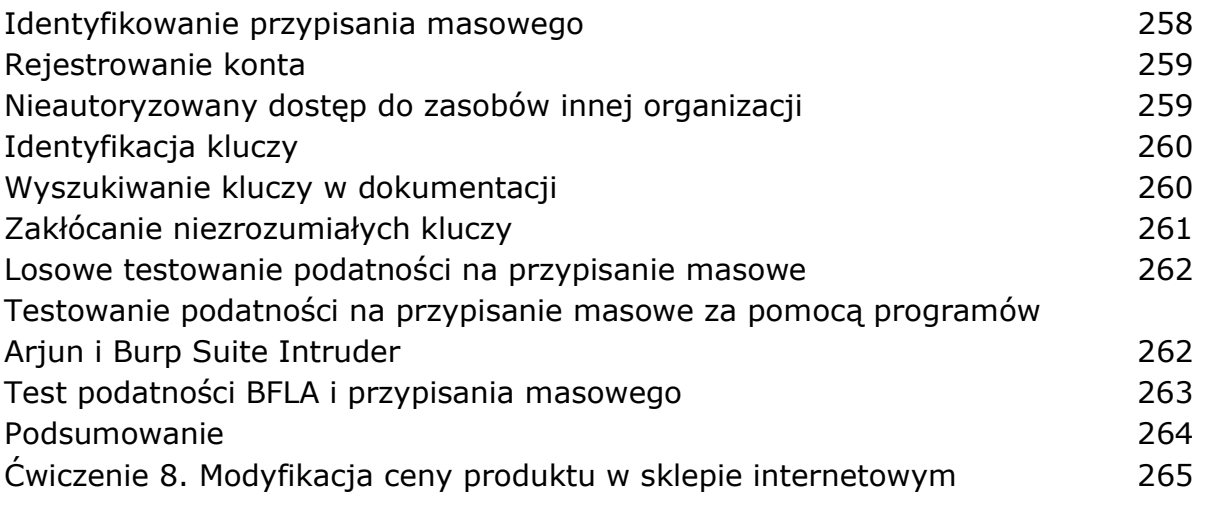

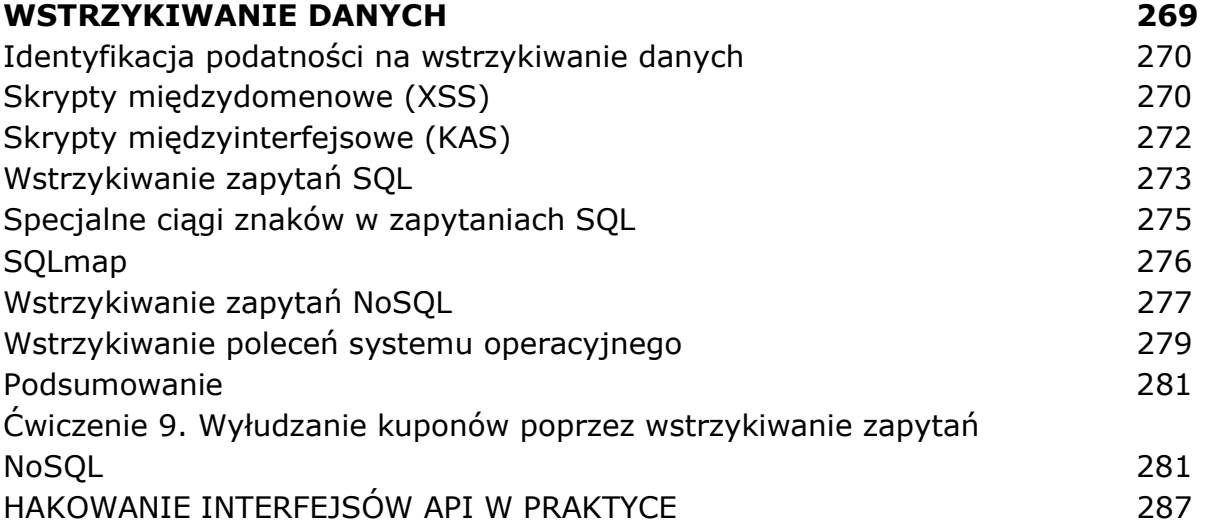

### 13

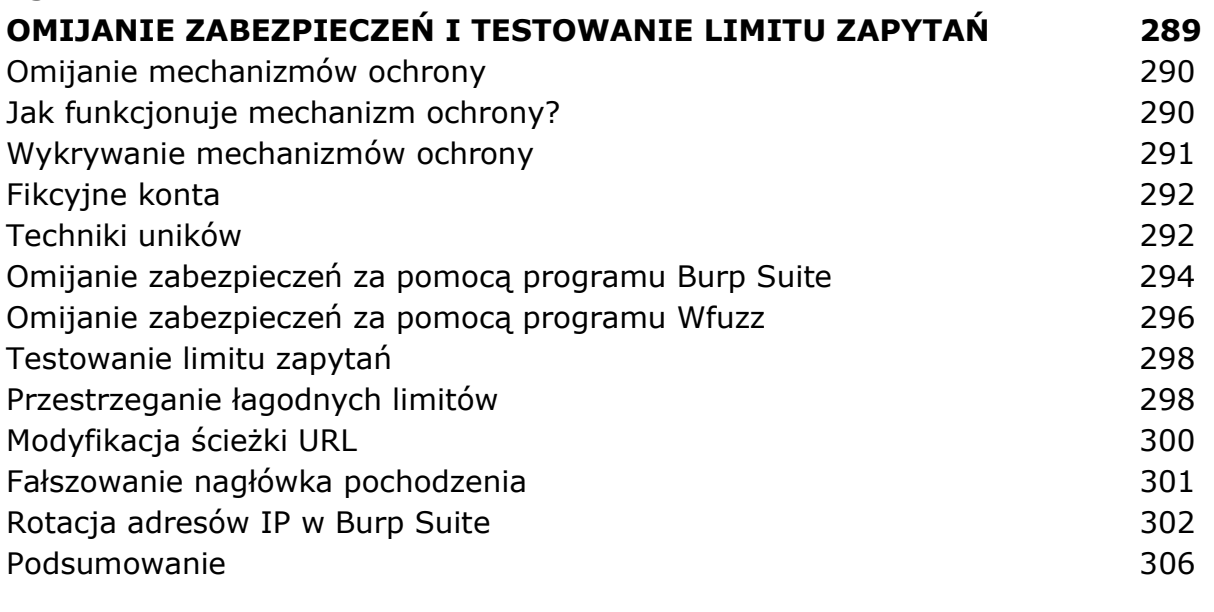

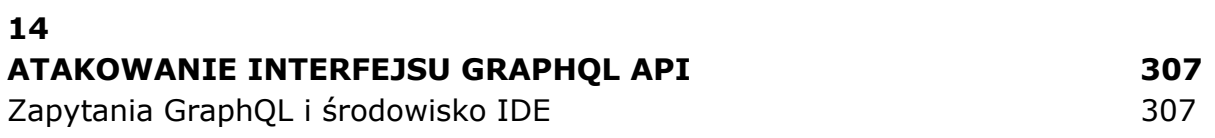

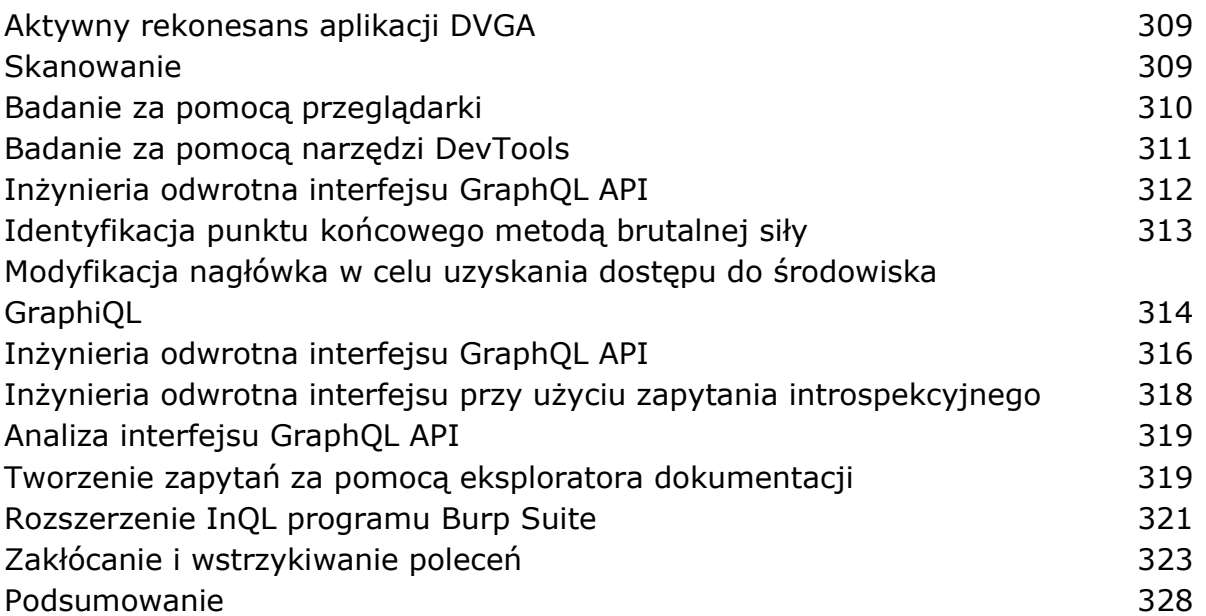

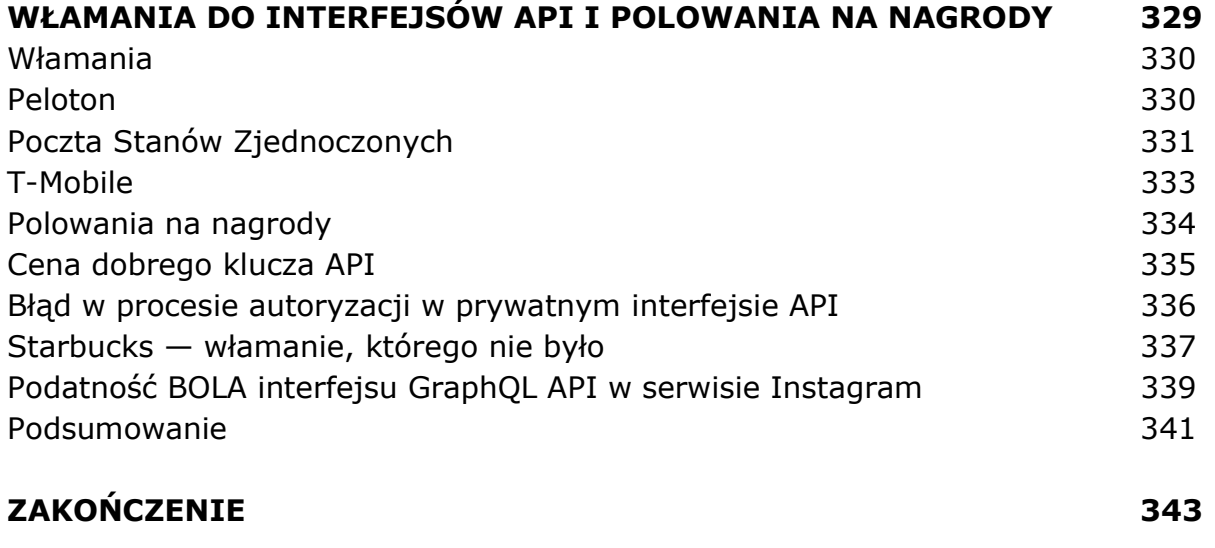

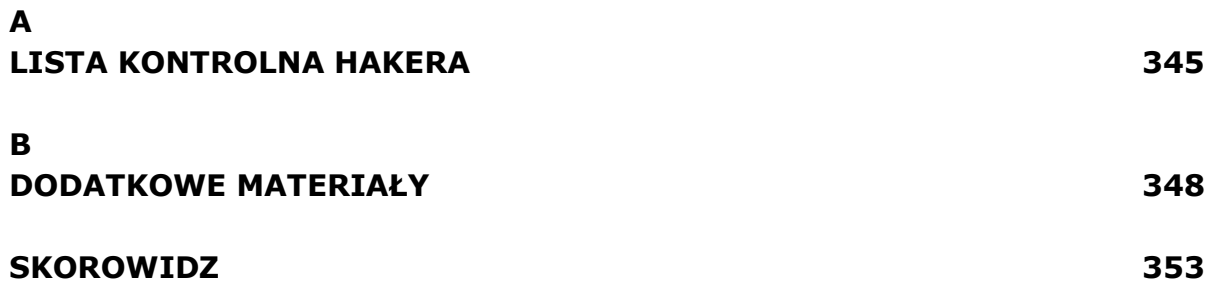

oprac. BPK